#### **BEFORE WE START**

#### *Talk to your neighbors: Any weekend plans?*

#### Music: 122 24wi Lecture Tunes

#### **Instructor Miya Natsuhara and Joe Spaniac**

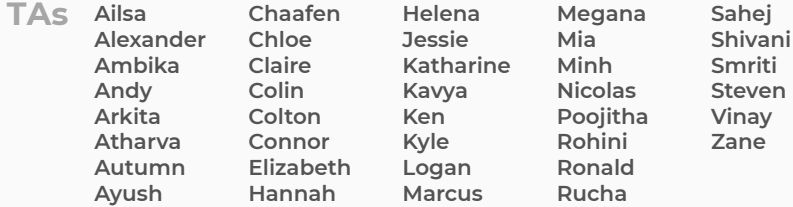

#### L E C 05

#### **ArrayList Applications**

**Questions during Class?**

**Raise hand or send here**

**sli.do #cse122** 

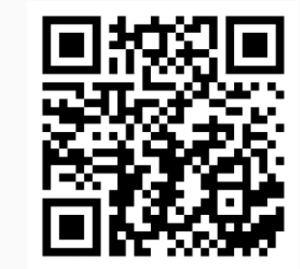

## **Lecture Outline**

- **Announcements**
- Warm Up
- ArrayList Extended Application

#### **Announcements**

- C0 grades and R0 out yesterday
	- Now that you have your first set of grades, review the [Course Grades](https://courses.cs.washington.edu/courses/cse122/24wi/syllabus/#course-grades) section of the syllabus to understand how they factor into your grade at the end of the quarter!
	- [Grade Checker spreadsheet](https://docs.google.com/spreadsheets/d/1qx3XtlrdvqAyAcwx7DFtmjtRMC5bnh9KYA8lrQNqRwk/edit?usp=sharing) also linked from the syllabus to help track your grades throughout the quarter.
- Creative Assignment 1 (C1) out later today!
	- Focused on ArrayLists
	- Due next Thursday, January 25<sup>th</sup> by 11:59 PM

### **Lecture Outline**

- Announcements
- **Warm Up**
- ArrayList Extended Application

## **addAll**

Write a method called addAll that accepts two ArrayLists of Characters, list1 and list2 , and an integer location as parameters and inserts **all** of the elements from list2 into list1 at the specified location.

## **Lecture Outline**

- Announcements
- Warm Up
- **ArrayList Extended Application**

## **Movie Favorites**

We will write a program called MovieFavorites.java that manages a list of favorite movies for a user (using an ArrayList) and allows the user to perform various different operations on their stored list of favorite movies.

Key skills used:

- User Interaction (UI) loop
- Iterative development strategies
- Functional decomposition
- Practice with ArrayList methods!

# **Movie Favorites: Operations**

- Load a list of favorites in from a file provided by the user.
- Compare the stored list of favorites to another list of favorites provided by the user in another file.
- Report the top *n* favorites according to the list, where the user can specify *n*.
- Move a specific favorite down in the list.
- Add a list of favorites in a user-provided file to the stored list of favorites at a specified location.
- Save the current list of favorites to a file provided by the user.

### **Movie Favorites: Development Strategy**

- Set up the main scaffold code
- Menu loop
- Develop each operation, one at a time

*You'll see a similar development strategy in Creative Project 1's specification — we recommend you follow it!* 

#### **Movie Favorites: Operations**

- Load a list of favorites in from a file  $\sum_{n=1}^{\infty}$  the user.
- Compare the stored list of  $\mathcal{L}$  to  $\mathcal{L}$  to favorites provided by the  $\blacksquare$
- Report the top **number of the class 4** First, where the user can specify *n*.
- Move a specific  $\overline{f}$  and down in the list.
- Add a list of favorites in a user-provided file to the stored list of favorites at a specified location.
- Save the current list of favorites to a file provided by the user.